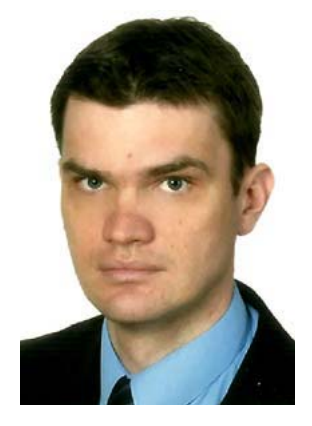

# iPad dla czytelników i bibliotekarzy – możliwości wykorzystania tabletu w ramach usług informacyjno-bibliotecznych

*Grzegorz Gmiterek*

*Po wprowadzeniu w 2010 roku na rynek tabletu iPad dosyć szybko okazało się, że urządzenie to doskonale nadaje się do oferowania usług informacyjno-bibliotecznych, ale może także stanowić nośnik treści bibliotecznych. W artykule przedstawiono przykłady wykorzystania tabletów iPad przez bibliotekarzy i czytelników bibliotek. Skoncentrowano się przy tym na zagadnieniach dotyczących interaktywnej i multimedialnej prezentacji zbiorów będących w posiadaniu tych instytucji, tworzeniu dokumentów przez użytkowników, a także na możliwościach wyszukiwania informacji o zasobach poszczególnych placówek bibliotecznych i bezpośrednim do nich dostępie.*

# Tablety a rzeczywistość informacyjna użytkowników nowych mediów

W 2012 r. po raz pierwszy współczynnik użycia aplikacji na urządzenia mobilne (smartfony, tablety) był wyższy od współczynnika wykorzystania przez ich użytkowników przeglądarki internetowej. Choć różnica była niewielka – wynosiła zaledwie dwie dziesiąte procenta – uznano już ten fakt za decydujący dla dalszego rozwoju rynku urządzeń przenośnych<sup>1</sup>. Są one dzisiaj postrzegane nie tylko jako przydatne elektroniczne gadżety, ale także – a może zwłaszcza – jako przepustka do świata cyfrowych treści. Warto zwrócić uwagę, że na taki stan rzeczy duży wpływ miało wprowadzenie na rynek przez Steve'a Jobsa i firmę Apple najpierw – w 2007 r. – smartfona iPhone2 , a trzy lata później tabletu iPad, który prawdopodobnie na długi czas zmienił wizerunek mobilnych technologii<sup>3</sup>.

Warto zaznaczyć, że póki co udział iPada w rynku tabletów jest dominujący. Tylko w 2012 r. sprzedano na całym świecie ponad 58 milionów sztuk tych urządzeń4 , przy czym na początku ubiegłego roku Apple posiadało ok. 68,3-procentowy udział w rynku tabletów5 . Jednak już w trzecim kwartale 2012 r. udział ten zmniejszył się do 57 proc.6 , a prognozy firmy IDC (International Data Corporation) na rok 2013 mówią o możliwości jego spadku nawet do 46 procent<sup>7</sup>. Tym niemniej iPad nadal jest najmocniejszym graczem w tym segmencie. Dodatkowo firma Apple wprowadziła nowy model tabletu – iPad Mini (swoją premierę miał na początku listopada 2012 roku). Mamy dzisiaj do czynienia z poszerzeniem oferty tego typu urządzeń (oferują je oprócz Apple między innymi Google, Amazon, Microsoft, Samsung, Asus, Acer). Co więcej, wzrost sprzedaży tabletów, w tym w dużej mierze

6 B. Reed, *Android tablets take a huge chunk of iPad's market share in Q3*, http://bgr.com/2012/10/26/android-tablets-takea-huge-chunk-of-ipads-market-share-in-q3/, [07.10.2013].

. . . . . . . . .

<sup>&</sup>lt;sup>1</sup> Zob. M. Enis, *Mobile evolution*, "Library Journal", 01.02.2013, s. 34. Zob. także: A. Regalado, *Mobile Computing Is Just Getting Started*, http://www.technologyreview.com/news/511766/mobile-computing-is-just-getting-started/, [07.10.2013].

<sup>2</sup> Edwin Bendyk porównał iPhona do supergadżetu, który zmienił całkowicie świat telefonii. Według publicysty: *Telefon przestał być urządzeniem do rozmawiania z doczepionymi innymi funkcjami, stał się wielofunkcyjną platformą – multimedialnym przedłużeniem ręki współczesnego człowieka, który sam za pomocą dostępnych w iTunes aplikacji* […] *może przekształcić swój aparat w elektroniczną odmianę szwajcarskiego scyzoryka*. Zob. E. Bendyk, *Rewolucja w kulturze*, "Polityka. Wydanie

<sup>&</sup>lt;sup>3</sup> Na temat specyfikacji technicznej iPadów można przeczytać w artykule: G. Gmiterek, Możliwości wykorzystania iPadów *w nauce i szkolnictwie wyższym*, "e-mentor" 2013, nr 2, http://www.e-mentor.edu.pl/artykul/index/numer/49/id/1004, [07.10.2013].

<sup>4</sup> Zob. T. Świderek, *Tabletowa wojna na trzy systemy i dwie przekątne*, http://www.obserwatorfinansowy.pl/forma/analizy/tabletowa-wojna-na-trzy-systemy-i-dwie-przekatne/, [07.10.2013]; Zob. także: N. Mawston, *Apple iPad Captures 68 Percent Share of 25 Million Global Tablet Shipments in Q2 2012*, http://blogs.strategyanalytics.com/TTS/post/2012/07/25/ Apple-iPad-Captures-68-Percent-Share-of-25-Million-Global-Tablet-Shipments-in-Q2-2012.aspx, [07.10.2013].

<sup>&</sup>lt;sup>5</sup> Zob. T. Świderek, dz.cyt. Udział w rynku sprzedaży największego rywala iPada, tabletu Samsung Galaxy, oscylował w granicach 9,2 procent. Za: R.K. Miller, H. Moorefield-Lang, C. Meier, *Library Technology Reports. Rethinking Reference and Instruction with Tablets*, Chicago 2012, s. 5; N. Mawston, dz.cyt.

<sup>&</sup>lt;sup>7</sup> Tablety sprzedają się coraz lepiej. Ale nie te z Windows. "PC World" 2013, nr 5, s. 14.

właśnie iPadów, sprawia, że zanika segment małych laptopów (tzw. netbooków), lżejszych, tańszych, ale też mniej wydajnych niż standardowe przenośne komputery<sup>8</sup>.

# iPad i jego wykorzystanie przez czytelników i bibliotekarzy

Z badań przeprowadzonych w ramach *Pew Research Center's Internet & American Life Project* wynika, że pod koniec 2012 r. 13 proc. użytkowników amerykańskich bibliotek (powyżej 16 roku życia) wykorzystywało posiadane przez siebie urządzenia mobilne do przeglądania bibliotecznych stron WWW, korzystania z elektronicznego katalogu (OPAC) oraz zapoznawania się z innymi usługami informacyjnymi oferowanymi przez biblioteki<sup>9</sup>. W innym raporcie, przygotowanym pod koniec 2012 r. przez amerykańskie czasopismo "Library Journal", wskazano, że "użytkownicy cyfrowi" (posługujący się smartfonami, czytnikami książek i tabletami) stanowią wprawdzie obecnie mniejszość wśród czytelników korzystających z bibliotek, jednakże są bardziej wymagający, nie tylko jeśli chodzi o oferowane przez te instytucje cyfrowe usługi, ale także inne realizowane przez nie przedsięwzięcia10. Dzisiejszy "klient" biblioteki, funkcjonujący w świecie informacji dostępnych za pośrednictwem telefonu, czytnika książek czy tabletu, oczekuje, że biblioteka będzie częścią tego świata. Świata – co ważne – w którym zmienia się sposób zdobywania wiedzy, ale także następuje gwałtowny przyrost informacji i ich szybka dezaktualizacja. Wprawdzie polskie biblioteki dopiero stoją przed wyzwaniami, jakie niesie za sobą mobilność technologii informacyjnych, jednak już dziś można zaryzykować tezę, że zjawisko to z całą pewnością zmieni sposób dostępu do aktualnych

informacji, usług bibliotecznych oraz dokumentów elektronicznych tworzonych i udostępnianych przez instytucje biblioteczne.

# Pierwsze próby wykorzystania iPada w bibliotekach

Wraz z pojawieniem się tabletu Apple amerykańskie, kanadyjskie i zachodnioeuropejskie placówki szkolnictwa i edukacji, w tym biblioteki, zaczęły zastanawiać się nad jego praktycznym wykorzystaniem w procesie dydaktycznym. Za ciekawostkę można uznać fakt, że pierwsze projekty pilotażowe zrealizowano niedługo po premierze iPada, w chwili, kiedy dostępnych było niezbyt wiele aplikacji umożliwiających zapoznawanie się ze zbiorami bibliotek czy usługami informacyjnymi oferowanymi przez te instytucje. Oczywiście w większości przypadków wspomniane projekty ograniczone były do kilku tabletów, które starano się efektywnie wykorzystywać, sprawdzając przy tym, do wykonania jakich czynności i zrealizowania jakich procesów mogą być one używane11. Badanie przeprowadzali sami bibliotekarze lub wybrani przez nich użytkownicy bibliotek, którym udostępniano tablety na stałe bądź na określony czas (w zależności od projektu). Najczęściej analizowano przy tym, w jaki sposób użytkownicy korzystają z tych mobilnych urządzeń w codziennym życiu, nie tylko do wyszukiwania informacji w sieci czy organizacji dokumentów, ale także w edukacji na odległość, jak wykorzystują poszczególne aplikacje ułatwiające przyswajanie wiedzy czy tworzenie multimedialnych treści oraz dzielenie się nimi z innymi. Za przykład takiego przedsięwzięcia może posłużyć *Project iPad* realizowany w 2010 r. na Uniwersytecie w Ryerson w Kanadzie<sup>12</sup>.

<sup>8</sup> Prezes firmy Komputronik S.A. w październiku 2012 r. w rozmowie z dziennikarzem Marcinem Kaczmarczykiem, powiedział: *Znika segment netbooków – do końca roku prawdopodobnie zakończą swoją karierę rynkową. Takich urządzeń już więcej nie będzie. To powoduje, że w całym segmencie notebooków rejestrowany jest spadek sprzedaży na poziomie 5 proc., ale jeżeli wyłączymy netbooki z analiz, to okazuje się, że rynek komputerów przenośnych jednak nieznacznie rośnie. Netbooki są zastępowane przez tablety – w tym segmencie rynku wzrost jest bardzo duży. Coraz lepiej też, poza sieciami operatorów telekomunikacyjnych, sprzedają się smartfony. I właśnie te urządzenia przenośne – tablety i smartfony – równoważą spadek sprzedaży w słabnących segmentach.* Zob. *To już koniec ery netbooków – tablety rosną w siłę*, http://wyborcza.biz/biznes/1,100896,12715821,\_ROZMOWA\_Z\_PREZESEM\_\_To\_juz\_koniec\_ery\_netbookow\_\_.html, [07.10.2013].

<sup>9</sup> M. Enis, *Pew: More Patrons Using Mobile Devices to Access Library Websites*, http://www.thedigitalshift.com/2012/12/mobile/pew-more-patrons-using-mobile-devices-to-access-library-websites/, [07.10.2013].

<sup>10</sup> M. Kelley, *What Patrons Teach Us – and Publishers Should Learn*, http://www.thedigitalshift.com/2012/02/research/whatpatrons-teach-us-and-publishers-should-learn/, [07.10.2013].

<sup>&</sup>lt;sup>11</sup> Za przykład może posłużyć badanie przeprowadzone w bibliotece Texas A&M University, które miało służyć analizie możliwości wykorzystania iPadów do zarządzania zasobami elektronicznymi oraz szybkiego wyszukiwania informacji o zbiorach bibliotecznych czy dokumentów w sieci WWW. Wśród systemów i narzędzi, które testowano, znalazły się między innymi SFX, Metalib, Voyager ILS, a także Microsoft Outlook czy MS Office. Zob. E. Hartnett, A. Price, *iPotential, Mobile electronic resource management on an iPad, "Library Collections, Acquisitions & Technical Services" 2011,* nr 4, s. 120; A. Waleszko, *Testowanie przydatności iPad do mobilnego zarządzania zasobami elektronicznymi*, http://babin. bn.org.pl/?p=1075, [07.10.2013].

<sup>12</sup> Każdy z czterech studentów uczestniczących w tym przedsięwzięciu i studiujący na innym kierunku studiów otrzymał iPada pierwszej generacji, na którym był zainstalowany podstawowy zestaw aplikacji. Uczestnicy projektu mieli także do dyspozycji kartę iTunes, za pomocą której każdy z nich mógł zakupić dodatkowe aplikacje za kwotę 75 dolarów. Studenci, za pośrednictwem założonego w tym celu bloga internetowego, opisywali swoje doświadczenia z codziennego użytkowania tego mobilnego urządzenia. Więcej na ten temat można przeczytać w artykule: *N. Eichenlaub i in., Project iPad: Investigating Tablet Integration in Learning and Libraries at Ryerson University, http://www.* infotoday.com/cilmag/sep11/Eichenlaub\_Gabel\_Jakubek\_McCarthy\_Wang.shtml, [07.10.2013].

Bibliotekarze uczestniczyli także w szeregu badań, które były powiązane z działalnością instytucji nadrzędnych w stosunku do bibliotek (np. szkoły, uniwersytety). W takich przypadkach istotą było ukazanie możliwości wykorzystania iPadów, ale z punktu widzenia różnych pracowników danej placówki (np. naukowców, nauczycieli, pracowników biblioteki). Przykładem są badania przeprowadzone na Uniwersytecie w San Francisco, których główny cel sprowadzał się do ukazania potencjału wykorzystania iPadów w szeroko rozumianym szkolnictwie wyższym13.

Wśród pilotażowych projektów realizowanych przez bibliotekarzy w pierwszym okresie sprzedaży iPadów możemy wymienić także przedsięwzięcia realizowane np. w Westlake High School<sup>14</sup>, Bibliotece Uniwersyteckiej w Pensylwanii<sup>15</sup>, Briar Cliff University<sup>16</sup> czy Bibliotece Uniwersytetu Stanforda<sup>17</sup>.

Za ciekawostkę można także uznać badania przeprowadzone przez pracownika biblioteki Uniwersytetu Stanowego Illinois – Jima Hahna, który już w listopadzie 2010 r. analizował możliwości i efektywność wykorzystania iPadów w autobusach kursujących na terenie tamtejszego kampusu. Badania te w dużym stopniu dotyczyły wyszukiwania i dostępu do informacji zgromadzonych w sieci18. Warto również zaznaczyć, że Jim Hahn jest autorem wielu publikacji na temat mobilności w bibliotece, w tym opracowania *100 najlepszych darmowych aplikacji dla bibliotek* (dla urządzeń mobilnych działających w oparciu o system iOS i Android)<sup>19</sup>.

## Wypożyczanie iPadów przez biblioteki

Pierwsze pilotażowe projekty to nie tylko badanie iPadów pod kątem ich efektywnego wykorzystania przez bibliotekarzy i czytelników. Wiele z tych przedsięwzięć dotyczyło analizy możliwości wypożyczania użytkownikom tabletów Apple. Jim Siegl wymienia około 30 takich bibliotecznych projektów pilotażowych realizowanych w drugiej połowie 2010 roku<sup>20</sup>.

**CONTRACTOR** 

. . . . . . . . . .

Wśród nich najwcześniej urządzenia te wypożyczać zaczęły amerykańskie biblioteki Boston College, Uniwersytetu Stanowego Karoliny Północnej, Massachusetts Institute of Technology, Wake Forest University czy Oberlin College. Czas wypożyczenia urządzenia w zależności od projektu wynosił od 2 godzin do kilku tygodni21. W niektórych przypadkach użytkownicy mogli z niego korzystać tylko na miejscu, w bibliotece. iPady były udostępniane wraz z podstawowymi aplikacjami, przydatnymi zakładkami (np. adresy WWW do bibliotecznych zasobów cyfrowych) oraz dokumentacją pomagającą w korzystaniu z tabletów.

Warto zaznaczyć, że wypożyczenie iPadów czytelnikom różni się od udostępniania im innych urządzeń przenośnych (laptopów, iPodów czy czytników książek, nazywanych w literaturze angielskiej *portable reading devices* – PRDs, przenośnymi urządzeniami do czytania). W przeciwieństwie do czytników książek tablety odznaczają się bardziej zaawansowaną multimedialnością. Użytkownik może dostosować funkcjonalności tych urządzeń do swoich potrzeb – np. dokonać zmiany ustawień, synchronizacji danych, przechowywać w pamięci zdjęcia, nagrania wideo, dokumenty tekstowe, automatycznie korzystać z poczty czy komunikatorów internetowych. Warto w tym miejscu zaznaczyć, że w przypadku niektórych projektów bibliotecznych użytkownicy otrzymują możliwość aktualizacji iPada oraz instalowania dodatkowych aplikacji. Z punktu widzenia czytelnika jest to dosyć istotna kwestia – ze względu na dostęp do większej ilości danych oraz interaktywnych usług. Bibliotekarz musi jednak pamiętać, aby przed każdym nowym wypożyczeniem iPada przywrócić jego ustawienia do wersji pierwotnej (fabrycznej) lub wcześniej przygotowanej tzw. wersji startowej (ustawienia i zestaw zainstalowanych aplikacji zdefiniowane przez bibliotekę)22. Usłudze zazwyczaj towarzyszy strona internetowa, blog lub wiki, na łamach których zamieszczane są praktyczne informacje na temat wykorzystania

- <sup>15</sup>*iPads in the Classroom Pilot Project*, http://wic.library.upenn.edu/multimedia/docs/ipadpilotreport.pdf, [07.10.2013]. 16 S.Q. Thompson, *Setting up a library iPad program. Guidelines for success*, http://crln.acrl.org/content/72/4/212.full, [07.10.2013].
- <sup>17</sup>*Swain Library iPad Pilot Program*, http://lib.stanford.edu/swain/computing/ipad, [07.10.2013].
- 18 Zob. J. Hahn, *Rapid use study of the iPad on a campus bus*, http://www.library.illinois.edu/people/bios/jimhahn/, [07.10.2013].
- 19 Zob. J. Hahn, *The Best 100 Free Apps for Libraries*, http://www.amazon.com/The-Best-Free-Apps-Libraries/dp/0810885824, [07.10.2013].
- 
- <sup>20</sup> J. Siegl, dz.cyt.<br><sup>21</sup> N. Eichenlaub in., Project iPad: Investigating Tablet Integration in Learning and Libraries at Ryerson University, http://www. infotoday.com/cilmag/sep11/Eichenlaub\_Gabel\_Jakubek\_McCarthy\_Wang.shtml, [07.10.2013].
- 22 Przykładowy zestaw aplikacji "startowych" można znaleźć na stronie Biblioteki Uniwersytetu Stanowego San José w Waszyngtonie. Zob. *iPad Equipment Loans*, http://library.sjsu.edu/student-computing-services/ipad-equipment-loans, [07.10.2013]; zob. także: *iPad checkout@Thomas Cooper Library*, http://library.sc.edu/complab/ipad\_checkout.html, [07.10.2013]; *Libraries Loaning iPads*, http://kraftylibrarian.com/?p=1860, [07.10.2013].

<sup>13</sup> Zob. J.C. Bansavich, *iPad study at USF*, http://ipad.wiki.usfca.edu/file/view/iPad+Study+at+USF+Report.pdf, [07.10.2013].

<sup>&</sup>lt;sup>14</sup> Zob. C. Foote, *Checking Out the iPad: A Pilot Project Tests the Hot New Tech Tool*, http://www.internetatschools. com/Articles/Editorial/Features/Checking-Out-the-iPad-A-Pilot-Project-Tests-the-Hot-New-Tech-Tool-71309.aspx, [07.10.2013].

iPadów, zasad i procedur ich wypożyczania, preinstalowanych aplikacji czy aktualnej dostępności tabletów<sup>23</sup>. Niekiedy istnieje także możliwość zapoznania się z przygotowanym przez bibliotekarzy katalogiem dodatkowych rekomendowanych aplikacji24.

# Repozytoria cyfrowe, mobilne kolekcje (aplikacje, strony WWW)

Wśród projektów odnoszących się do działalności bibliotek, jak również do wykorzystania iPadów w ramach zapoznawania się ze zbiorami bibliotecznymi, wiele dotyczy interesujących przykładów aplikacji stworzonych właśnie z myślą o użytkownikach tych tabletów. Na szczególną uwagę zasługują te, za pomocą których można zapoznać się z cymeliami – cennymi pozycjami przechowywanymi i chronionymi przez biblioteki z różnych stron świata.

Przykładem ciekawego przedsięwzięcia z tej grupy jest przygotowanie mobilnych aplikacji przez Bayerische Staatsbibliothek w Monachium. Instytucja ta proponuje trzy aplikacje biblioteczne dla użytkowników iPhone'ów i iPadów. Pierwsza z nich, *Famous Books – Treasures of the Bavarian State Library*, zawiera pięćdziesiąt dwa rękopisy, inkunabuły oraz unikalne druki pochodzące z państw europejskich, jak również z Azji. Znajdziemy tutaj między innymi średniowieczny germański epos bohaterski *Pieśń o Nibelungach*, Biblię Ottona Henryka Wittelsbacha (sporządzoną w latach 1430–1532 księgę, która stanowi pierwszy ilustrowany rękopis Nowego Testamentu w języku niemieckim), powstały w IV w. Talmud Babiloński czy Biblię Gutenberga<sup>25</sup>. Biblioteka oferuje także mobilną aplikację zawierającą dwadzieścia rękopisów ze świata islamu (zob. *Oriental Books26*) oraz historyczne mapy

. . . . . . . . .

odnoszące się do dziejów Bawarii (zob. *Bayern in historischen Karten*27). Podobne projekty prowadzi Biblioteka Publiczna w Nowym Jorku (NYPL Biblion<sup>28</sup>), Biblioteka Trinity College w Dublinie (*The Book of Kells*29) oraz British Library (*19th Century Books*, *Treasures HD*, *Royal Manuscripts*30). Cyfrowe kopie poszczególnych dokumentów zostały przygotowane z najwyższą starannością, z dbałością o każdy ich najmniejszy szczegół. Nie są to właściwie skany, ale "wirtualne odwzorowania" oryginalnych pism. Niebagatelne znaczenie ma także fakt, że większość tych aplikacji jest darmowa.

Na uwagę zasługują także projekty, które zostały przygotowane z myślą o najmłodszych czytelnikach bibliotek. W pierwszej kolejności należy wymienić aplikację, która jest bezpośrednio związana z Międzynarodową Dziecięcą Biblioteką Cyfrową – przedsięwzięciem realizowanym na amerykańskim Uniwersytecie Maryland. Twórcy projektu gromadzą, digitalizują, tłumaczą i udostępniają w sieci dzieła literatury dziecięcej z całego świata<sup>31</sup>. Do dyspozycji czytelników jest również aplikacja przygotowana z myślą o użytkownikach iPadów, dzięki której mają oni darmowy dostęp do tysięcy książek pochodzących z ponad sześćdziesięciu państw. Warto zaznaczyć, że omawiany projekt nie przypomina znanych nam bibliotek cyfrowych. Różnice dotyczą zwłaszcza interfejsu, który odznacza się oryginalnym wyglądem oraz specyficzną organizacją informacji o poszczególnych dokumentach. Ta specyfika dotyczy oczywiście sposobów wyszukiwania, nawigacji oraz przeglądania różnorodnych treści wchodzących w skład Międzynarodowej Dziecięcej Biblioteki Cyfrowej. Trzeba dodać, że poszczególne etapy tworzenia projektu były konsultowane z dziećmi, a wszystkie elementy wchodzące w jego skład powstawały zgodnie z potrzebami

<sup>23</sup> Za przykład posłużyć mogą strony WWW: biblioteki Concordia University, http://library.concordia.ca/services/computers/tablet.php, [07.10.2013]; *Setting up a Library iPad program*, http://blogs.umb.edu/ebooks/2012/02/15/setting-upa-library-ipad-program/, [07.10.2013]; *iPad on loan: a project of the CMB UMCG* (*Centrale Medische Bibliotheek Universiteit Groningen)*, http://ipadscmb.pbworks.com/w/page/31492905/iPad%20on%20loan%20%3A%20a%20project%20of%20t he%20CMB%20UMCG, [07.10.2013]; zob. także *E-reader Policies and Procedures – Samples from Libraries*, http://www. webjunction.org/documents/webjunction/E\_045\_reader\_Policies\_and\_Procedures\_045\_Samples\_from\_Libraries. html, [07.10.2013].

<sup>24</sup>*Borrow an iPad*, http://library.richmond.edu/services/ipad.html, [07.10.2013]; *PNWU iPad Program*, http://www.pnwu. edu/departments/technology-services/ipad-program/, [07.10.2013]; *iPad Project. Library Guides McGoogan Library of Medicine*, http://unmc.libguides.com/content.php?pid=309785&sid=2536446, [07.10.2013]. 25 *Famous Books – Treasures of the Bavarian State Library By Bayerische Staatsbibliothek*, https://itunes.apple.com/app/

id380668385, [07.10.2013].

<sup>26</sup>*Oriental Books von Bayerische Staatsbibliothek*, https://itunes.apple.com/de/app/oriental-books/id434831284, [18.05.2013].

<sup>27</sup> *Bayern in historischen Karten von Bayerische Staatsbibliothek*, https://itunes.apple.com/de/app/bayern-in-historischenkarten/id615552739?mt=8, [07.10.2013].

<sup>28</sup>*NYPL Biblion: Frankenstein By The New York Public Library*, https://itunes.apple.com/us/app/nypl-biblion-frankenstein/ id521833980?mt=8, [07.10.2013]; *NYPL Biblion: World's Fair By The New York Public Library*, https://itunes.apple.com/ us/app/nypl-biblion-worlds-fair/id433418206?mt=8, [07.10.2013].

<sup>&</sup>lt;sup>29</sup> The Book of Kells By Kells Technologies Ltd., https://itunes.apple.com/us/app/the-book-of-kells/id572483284?mt=8, [07.10.2013].

<sup>30</sup>*British Library 19th Century Books By BiblioLabs, LLC*, https://itunes.apple.com/gb/app/british-library-19th-century/ id439911364?mt=8, [07.10.2013]; *British Library: Treasures HD By Toura*, https://itunes.apple.com/us/app/british-librarytreasures-hd/id412352817?mt=8, [07.10.2013]; *Royal Manuscripts: The Genius of Illumination HD*, https://itunes.apple. com/app/royal-manuscripts-the-genius/id471416248?ls=1&mt=8, [07.10.2013].

<sup>31</sup> Więcej na temat tego projektu można przeczytać w artykule *Literatura dziecięca z całego świata dostępna bezpłatnie w internecie*, http://www.biblioteki.org/pl/wiadomosci/czytaj/680, [07.10.2013].

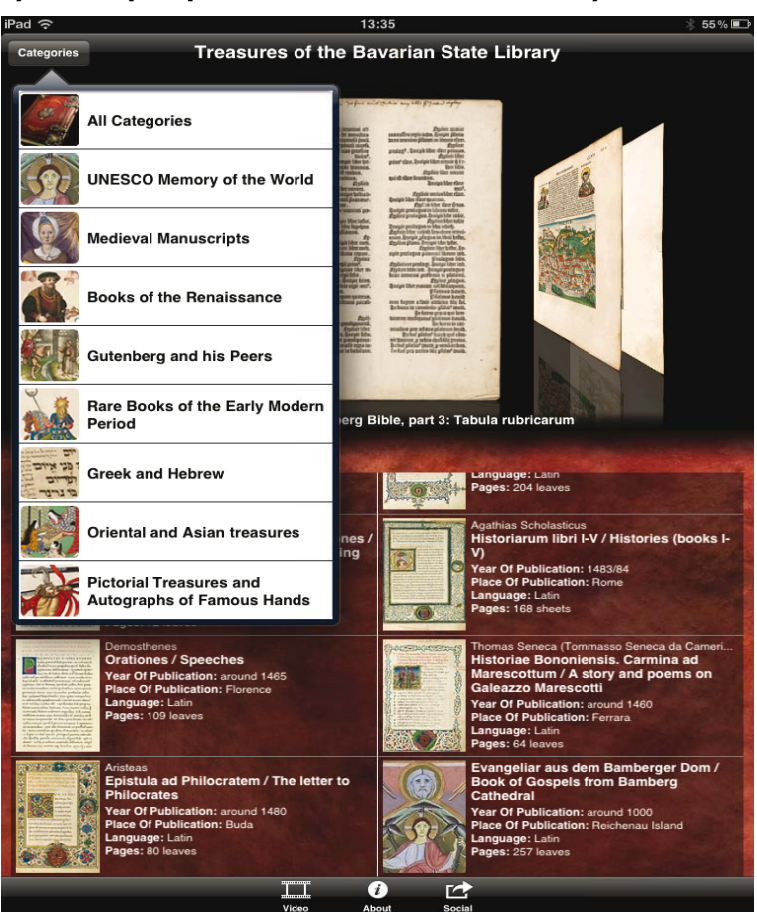

#### Rysunek 1. Aplikacja *Treasures of the Bavarian State Library*

*Źródło: ekran główny aplikacji Treasures of the Bavarian State Library*

i sugestiami najmłodszych użytkowników32. Również amerykańska Biblioteka Kongresu przygotowała zestaw ponad 140 bajek Ezopa uzupełnionych bogatymi ilustracjami i interaktywnymi animacjami. Dostęp do nich umożliwia darmowa aplikacja stworzona na bazie wydanej w 1919 roku książki *The Aesop for Children:*  with Pictures<sup>33</sup>.

Oprócz aplikacji, których rolą jest przybliżanie zbiorów konkretnych bibliotek, można spotkać się także z programami mającymi na celu zapoznanie użytkownika z działalnością wybranych instytucji. Są to zazwyczaj wirtualne przewodniki ukazujące zarówno historię i zbiory, jak też strukturę organizacyjną danej placówki. Za przykłady takich projektów mogą posłużyć aplikacje Biblioteki Kongresu (*Library Of Congress – Virtual Tour*34) czy biblioteki Uniwersytetu Stanowego Illinois<sup>35</sup>.

Oczywiście mówiąc o przydatnych czytelnikom i bibliotekarzom aplikacjach, warto wspomnieć także o takich, które umożliwiają zapoznawanie się z dokumentami udostępnionymi w różnych formatach, w tym wchodzącymi w skład cyfrowych repozytoriów i bibliotek. Dzięki nim na ekranie tabletu Apple można łatwo odtworzyć zasoby Federacji Bibliotek Cyfrowych, które w dużej części zostały udostępnione w formacie DjVu. Z pomocą przychodzą użytkownikowi w tym przypadku liczne aplikacje (np. DjVu Reader, Stanza, Good Reader czy eReader) umożliwiające odczytywanie dokumentów elektronicznych, także tych będących częścią tworzonych przez bibliotekarzy repozytoriów cyfrowych. Warto zaznaczyć, że aplikacje te, oprócz odtwarzania dokumentów zapisanych w różnych formatach, umożliwiają też m.in. tworzenie osobistych notatek i zakładek, łatwe powiększanie

. . . . . . .

<sup>32</sup> Tamże. Dzieci czynnie uczestniczą w realizacji projektu. Podpowiadają projektantom biblioteki, jak powinna ona wyglądać. Jednym z pomysłów, które pochodzą od małych współtwórców tego międzynarodowego przedsięwzięcia, jest na przykład wyszukiwanie książek za pośrednictwem kolorów okładek.

<sup>33</sup>*Aesop for Children By Library of Congress*, https://itunes.apple.com/us/app/aesop-for-children/id538815234?mt=8&ls=1, [07.10.2013].

<sup>34</sup>*Library Of Congress – Virtual Tour By Library of Congress*, https://itunes.apple.com/us/app/library-congress-virtual-tour/ id380309745?mt=8, [07.10.2013].

<sup>35</sup>*Video tour app of the Undergraduate Library, University of Illinois, Urbana – Champaign*, http://itunes.com/apps/ugl4eva, [07.10.2013].

czcionki, dodawanie komentarzy, pełnotekstowe wyszukiwanie czy podkreślanie wybranych fragmentów tekstu.

Dostępne są także aplikacje, które ułatwiają zapoznawanie się z książkami znajdującymi się w domenie publicznej lub będącymi częścią dużych przedsięwzięć digitalizacyjnych. Znajdziemy tutaj wiele projektów, dzięki którym skorzystamy z bogatych kolekcji udostępnianych w sieci (np. Projektu Gutenberg, Google Books, Internet Archive). Wśród aplikacji umożliwiających zapoznawanie się z dokumentami wchodzącymi w skład takich przedsięwzięć w pierwszej kolejności należy wymienić: Wattpad eBook Reader, Free Books, Internet Archive Companion, eBook Search, Mega Library Free czy Free Audiobooks. Znaczną liczbę darmowych książek należących do domeny publicznej znajdziemy także w projektach powiązanych z komercyjną działalnością dostawców cyfrowych treści (np. Woblink, Biblioteka Empik, Nexto Reader czy Kindle).

Niestety brakuje typowych polskich aplikacji bibliotecznych, które byłyby bezpośrednio powiązane z funkcjonowaniem dostępnych w sieci cyfrowych repozytoriów. Przydatny byłby w szczególności projekt odnoszący się do Federacji Bibliotek Cyfrowych integrującej dzisiaj ponad sto instytucjonalnych i regionalnych przedsięwzięć, których efektem jest dostęp online do ponad 1,5 miliona publikacji<sup>36</sup>.

# OPAC, bazy danych i serwisy pełnotekstowe czasopism naukowych

OPAC (Open Public Access Catalogue) to powszechnie stosowany skrót oznaczający katalog, który występuje w bibliotecznych systemach zautomatyzowanych. Działa on w systemie informacyjno-wyszukiwawczym online. Umożliwia szybkie i wielostronne wyszukiwanie różnego typu informacji na temat zasobów jednej biblioteki bądź większej ich liczby. Dla użytkownika OPAC jest nie tylko najbardziej widocznym, ale także najważniejszym aspektem komputeryzacji biblioteki<sup>37</sup>.

W przypadku urządzeń przenośnych firmy Apple mamy do czynienia z szeregiem rozwiązań, które umożliwiają korzystanie z poszczególnych katalogów bibliotecznych online. Zdarza się, że czytelnik, używając jednej aplikacji, może nie tylko wyszukiwać dokumenty, ale też zapoznawać się z ich treścią (jeżeli wchodzą one na przykład w skład cyfrowych

repozytoriów czy pełnotekstowych baz danych, z których korzysta dana biblioteka). Aplikacje tego rodzaju w większości przypadków są wyposażone w funkcjonalne elementy i narzędzia, które pomagają użytkownikowi w przeglądaniu bibliotecznych zasobów. Wyszukiwanie można przeprowadzać za pomocą słów kluczowych, autora, tytułu, ISBN. Zazwyczaj dostępne są też możliwości wcześniejszego zdefiniowania interesujących nas typów dokumentów (książki, audiobooki, filmy, muzyka). Wszystkie opcje związane z obsługą konta czytelnika dostępne w tradycyjnym OPAC-u odnajdziemy również w poszczególnych aplikacjach (sprawdzanie konta, dokonywanie prolongaty czy rezerwacji). Funkcjonalność tych mobilnych katalogów jest uzupełniona dodatkowymi elementami znanymi z tzw. OPAC-ów 2.0. Są to np.: wyszukiwanie fasetowe (elastyczna struktura indeksowania rezultatów wyszukiwania i zawężanie wyników za pomocą wyświetlanych faset), usługa lokalizacji najbliższej instytucji, w której znajduje się poszukiwany tytuł38, możliwość pisania przez użytkowników recenzji oraz ocena poszczególnych dokumentów, automatyczne sprawdzanie pisowni zapytań, propozycje innych dokumentów odnoszących się do poszukiwanego przez użytkownika tytułu, kanały RSS czy kontakt z bibliotekarzem za pośrednictwem formularza lub komunikatora internetowego. Czytelnik ma także do dyspozycji listę najczęściej wypożyczanych i najbardziej popularnych dokumentów. Ciekawym rozwiązaniem wydaje się udostępnianie okładek i fragmentów dokumentów, abstraktów czy informacji o dodatkowych tytułach rekomendowanych przez NoveList (baza danych pełnotekstowych czasopism przygotowana przez EBSCO39, zawierająca rekomendacje czytelnicze40). Taka usługa jest dostępna w aplikacji YourLibrary, która integruje informacje o zasobach ponad 150 różnego typu bibliotek funkcjonujących w prowincji Alberta w Kanadzie<sup>41</sup>. Warto jednak zaznaczyć, że polscy użytkownicy bibliotek mogą korzystać z podobnej aplikacji, za pośrednictwem której dotrą do informacji o udostępnianych w tych instytucjach dokumentach. Mowa o aplikacji Czytelnik HD umożliwiającej przeglądanie katalogów ponad 700 bibliotek i – jak zaznaczają jej twórcy – pozwalającej na *wyszukiwanie pełnotekstowe w wybranej lokalizacji (wybrana biblioteka, województwo, cały kraj), sprawdzanie terminów zwrotów książek oraz, dzięki wbudowanej mapie, znajdowanie szukanej pozycji w najbliższej okolicy*42.

40 Więcej informacji na ten temat można znaleźć na stronie projektu. Zob. *NoveList*, http://www.ebscohost.com/novelist, [07.10.2013].

41 Zob. *YourLibrary*, https://itunes.apple.com/us/app/yourlibrary/id373005791?mt=8, [07.10.2013].

<sup>42</sup>*Biblioteka bardziej mobilna niż myślisz*, http://www.bibliotekaplus.pl/77/biblioteka\_bardziej\_mobilna\_niz\_myslisz. html, [07.10.2013].

a sa sa  $\sim$ 36 Dane na dzień 29.04.2013 roku.

<sup>37</sup> Zob. G. Gmiterek, *Biblioteka w środowisku społecznościowego internetu (Biblioteka 2.0)*, Warszawa 2012, s. 104.

<sup>38</sup> Przykładem aplikacji, która oferuje tego typu usługi jest aplikacja New York Public Library (NYPL) Mobile, https:// itunes.apple.com/us/app/nypl-mobile/id441537393?mt=8, [07.10.2013].

<sup>39</sup> EBSCO to firma zajmująca się między innymi dostawą usług prenumeraty obejmujących czasopisma elektroniczne, drukowane, pakiety elektroniczne, narzędzia do zarządzania informacją elektroniczną oraz bibliograficznych i pełnotekstowych baz danych dla wszelkiego typu bibliotek i ośrodków naukowych i badawczych. Zob. strona internetowa firmy, http://www2.ebsco.com/pl-pl/app/AboutUs/Pages/abouteis.aspx, [07.10.2013].

Wymienione cechy mobilnych OPAC-ów przygotowanych z myślą o użytkownikach iPadów świadczą o dużej funkcjonalności tego typu projektów oraz przydatności aplikacji w procesie poszukiwania informacji o dokumentach, a także umożliwiają szybki dostęp do cyfrowych zasobów<sup>43</sup>.

Nieco innym typem usługi jest aplikacja OverDrive Media Console44, za pośrednictwem której zarejestrowani czytelnicy mogą korzystać z kolekcji e-booków i audiobooków udostępnianych przez instytucje biblioteczne. Aplikacja obejmuje swoim zasięgiem osiemnaście tysięcy placówek z całego świata. Wśród nich znajdziemy między innymi różnego typu biblioteki funkcjonujące w środkowo-wschodniej części stanu Illinois zrzeszone w projekcie MyMediaMall<sup>45</sup>, za pośrednictwem którego użytkownicy mogą wyszukiwać i pobierać na swoje urządzenie przenośne (np. iPada) cyfrowe wersje książek, audiobooków, a także filmy wideo. Pobrane pliki są przez pewien czas dostępne w pamięci urządzenia, a po upływie wyznaczonego okresu następuje ich automatyczne wykasowanie. Cały proces przypomina wypożyczenie tradycyjnych dokumentów z biblioteki, z tą jednak różnicą, że w tym przypadku nie musimy się martwić o ich zwrot.

Inną grupę aplikacji stanowią mobilne punkty dostępu do serwisów pełnotekstowych czasopism naukowych, bibliograficznych baz danych czy elektronicznych archiwów naukowych (np. reprintów dostępnych w bazie arXiv46). Również i w tym przypadku twórcy projektów postarali się, aby użytkownik w szybki i prosty sposób znalazł nie tylko informacje o poszukiwanych dokumentach, ale nawet ich pełne teksty. Aplikacje są wyposażone w usługę lokalizacji, dzięki czemu uzyskujemy informację, gdzie w pobliżu znajduje się biblioteka posiadająca licencję dostępu do danej bazy bądź serwisu. Wśród kolekcji pełnotekstowych czasopism, które oferują aplikację przygotowaną z myślą o użytkownikach iPadów i iPhonów, znajdziemy między innymi EBSCO<sup>47</sup>, Science Direct<sup>48</sup>, Scopus<sup>49</sup>, Springer<sup>50</sup>. Na uwagę zasługuje też aplikacja bX Hot Articles firmy Ex Libris – narzędzie rekomendujące ciekawe artykuły naukowe z danej dziedziny, z których w ostatnim miesiącu najczęściej korzystali użytkownicy. Jak podkreśla twórca aplikacji, jest ona dostępna dla wszystkich za darmo do niekomercyjnego umieszczenia na stronie internetowej czy w katalogu bibliotecznym51.

### Podsumowanie

Powyższe rozważania o możliwościach wykorzystania iPadów w działalności informacyjno-bibliotecznej nie wyczerpują tej tematyki i nie obejmują wszystkich problemów z nią związanych. Nie poruszono w artykule na przykład zagadnienia możliwości wykorzystania tych urządzeń do odczytywania kodów QR52 czy kwestii zastosowania rzeczywistości rozszerzonej, łączącej świat rzeczywisty z wygenerowanymi komputerowo wirtualnymi, multimedialnymi obrazami i dodatkowymi informacjami o danym miejscu, przedmiocie lub osobie53.

Wykorzystanie tabletów (w tym iPadów) to widoczny trend, za którym podąża coraz więcej bibliotekarzy i czytelników. Już w 2007 r. Katarzyna Materska zauważyła, że *informowanie użytkowników o istniejących zasobach oraz ich popularyzacja coraz częściej odbywa się na platformie elektronicznej. Biblioteki decydują się na przeniesienie usług informacyjnych do sfery wirtualnej (w całości lub jako uzupełnienie oferty tradycyjnej). Obserwujemy, że rozwój elektronicznych usług informacyjnych zmierza w kierunku coraz większej mobilności i personalizacji*54. Dzisiaj nikt nie

43 Spis takich aplikacji (w tym na urządzenia z systemem iOS) przygotowanych z myślą o zasobach zagranicznych placówek można znaleźć na stronie serwisu AppCrawlr: *The Most Relevant Search Engine for Apps*, http://appcrawlr.com/iosapps/best-apps-library-catalogue, [07.10.2013].

<sup>47</sup>*Mobile Access. EBSCO Goes Everywhere You Go*, http://www.ebscohost.com/academic/mobile-access, [07.10.2013].

*<u>B* **A A A A A A A**</u>

51 *bX Hot Articles on your Smartphone*, http://www.exlibrisgroup.com/category/HotArticlesMobileApps, [07.10.2013]; *Możliwości programu bx*, http://www.aleph.pl/produkty/bx/bx-hot-articles/, [07.10.2013].

<sup>44</sup> *OverDrive Media Console – Library eBooks and Audiobooks*, https://itunes.apple.com/us/app/overdrive-media-consolelibrary/id366869252?mt=8, [07.10.2013].

<sup>45</sup>*MyMediaMall*, http://www.mymediamall.net/F7AE6AE2-3417-43F9-BE37-B56B6F883133/10/50/en/Default.htm, [07.10.2013].

<sup>46</sup>*arXiv*, https://itunes.apple.com/us/app/arxiv/id302515757?mt=8, [07.10.2013].

<sup>48</sup>*SciVerse Science Direct*, https://itunes.apple.com/au/app/sciverse-sciencedirect/id383622545?mt=8, [07.10.2013]. <sup>49</sup>*SciVerse Scopus Alerts*, https://itunes.apple.com/au/app/sciverse-scopus-alerts-institutional/id365300810?mt=8,

<sup>[07.10.2013].</sup>

<sup>50</sup>*Springer Link*, https://itunes.apple.com/app/springerlink/id473166018?mt=8, [07.10.2013]. Szczegółową listę projektów aplikacji mobilnych przygotowanych z myślą o użytkownikach bibliograficznych baz danych i serwisów pełnotekstowych czasopism można znaleźć na stronie Wiki *Library Success* w zakładce m-Libraries, http://www.libsuccess.org/M-Libraries, [07.10.2013].

<sup>53</sup> Przykłady wykorzystania zarówno kodów QR, jak i rzeczywistości rozszerzonej znajdziemy na stronie Library Success, http://www.libsuccess.org/M-Libraries, [07.10.2013], a także w prezentacjach dotyczących wykorzystania urządzeń mobilnych w bibliotekach. Zob. E. Kroski, *Libraries to go. Mobile tech in libraries*, http://ellyssakroski.com/?portfolio=librariesto-go-mobile-tech-in-libraries, [07.10.2013]; B. Jaskowska, *Wykorzystanie technologii mobilnych w bibliotece*, http://www. slideshare.net/bjasko/technologie-mobilne-w-bibliotece, [07.10.2013]; A. Koszowska, *Biblioteko – zmobilizuj się! Technologie mobilne w pracy biblioteki*, http://www.slideshare.net/AgaK/biblioteko-zmobilizuj-sie-technologie-mobilne-w-pracybiblioteki, [07.10.2013].

<sup>54</sup> K. Materska, *Mobilność usług informacyjnych*, http://www.ptin.org.pl/konferencje/9forum/repoz/materska.pdf, [07.10.2013].

zastanawia się już nad tym, czy urządzenia przenośne mogą być wykorzystywane w bibliotece, poszukuje się natomiast sposobów ich użytkowania w ramach oferowanych przez te instytucje usług informacyjnych. Wykorzystanie technologii mobilnych w działalności bibliotek to zagadnienie, którego istotą powinny być dodatkowe możliwości udostępniania treści elektronicznych i multimedialnych. Przygotowanie nowych usług bibliotecznych, z których mogliby korzystać użytkownicy tych technologii, stanowi także ważny element w procesie tworzenia nowoczesnego wizerunku biblioteki wśród jej obecnych i przyszłych czytelników.

**Bibliografia i netografia dostępne są w wersji internetowej czasopisma.**

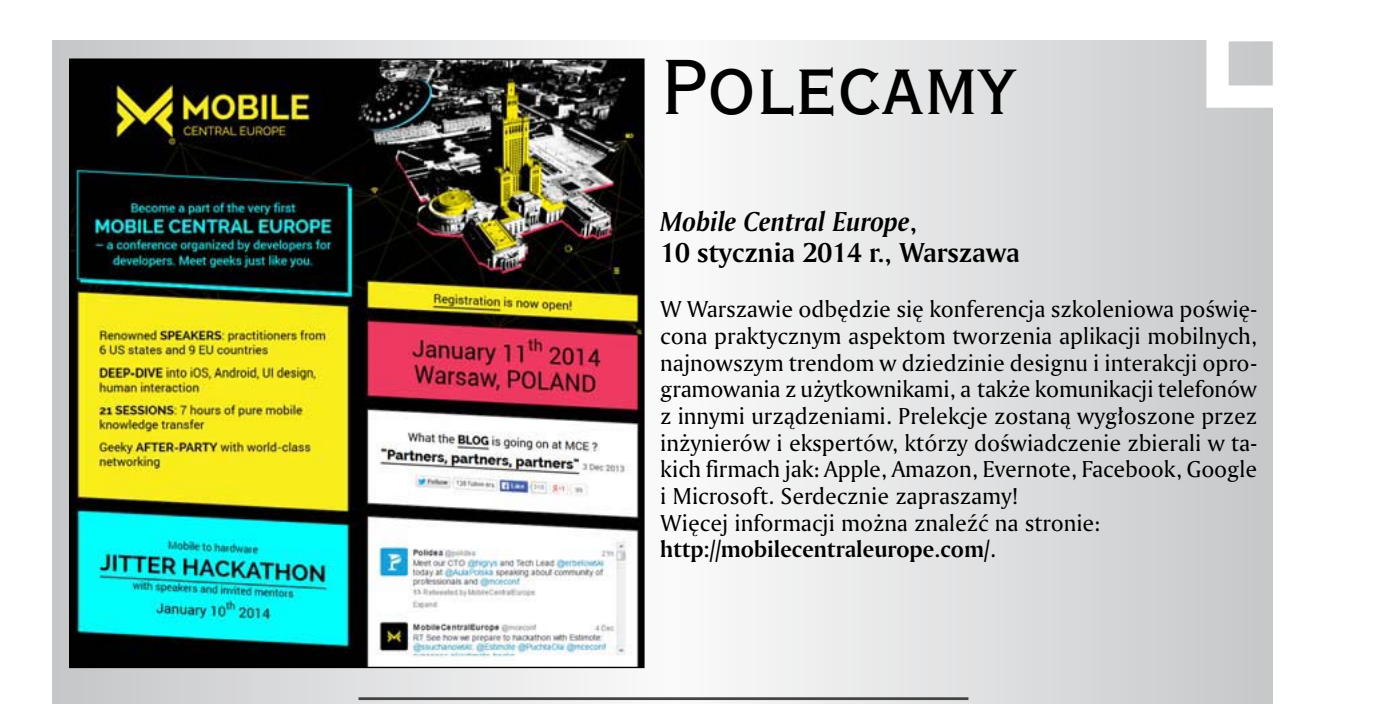

# **Digital Public Library of America (DPLA)**

Najcenniejsze zasoby bibliotek, archiwów i muzeów amerykańskich można znaleźć w cyfrowej publicznej bibliotece DPLA. Jest to portal, z którego korzystać mogą studenci, nauczyciele i inne zainteresowane osoby poszukujące materiałów edukacyjnych. Jest to także platforma z otwartym kodem, który może być wykorzystywany przez programistów do tworzenia nowoczesnych środowisk i narzędzi edukacyjnych. Zasoby można przeglądać za pomocą mapy (pogrupowanie pod względem źródła pochodzenia), osi czasowej (względem daty powstania) oraz wyszukiwać je na "półce z książkami". Więcej informacji można znaleźć na stronie: **http://dp.la/**.

## **Chmura Czytania – Kanon kulturalnego człowieka**

Przedstawiamy wyjątkowy serwis internetowy, który daje bezpłatny dostęp do dzieł literatury polskiej i światowej (m.in. B. Leśmiana, C.K. Norwida, H. Sienkiewicza, A. Mickiewicza, F. Kafki, J.W. Goethego, J. Conrada). Książki można pobrać jako e-booki i czytać za pomocą tabletów lub czytników albo jako wersje audio i słuchać ich, np. wykorzystując telefon komórkowy. Można też pobrać specjalnie przygotowane pliki na komputer czy notebook. Przy każdej pozycji książkowej znajdują się informacje o autorze i lektorze oraz opis utworu. W katalogu Czytelnicy znajdą poezję, prozę i poradniki. Więcej informacji można znaleźć na stronie: **http://chmuraczytania.pl/**.

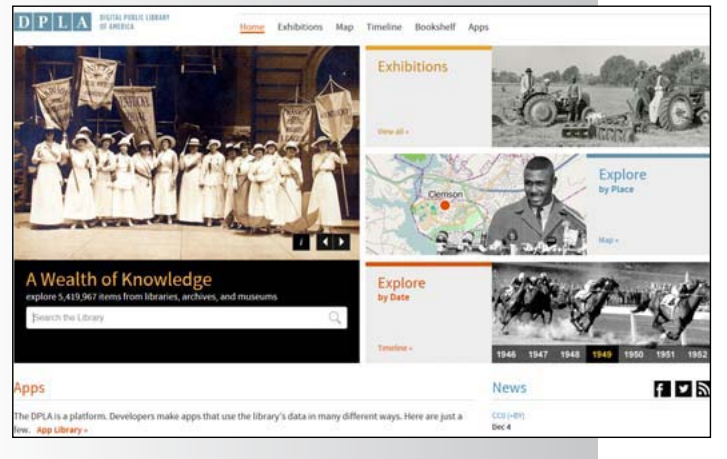

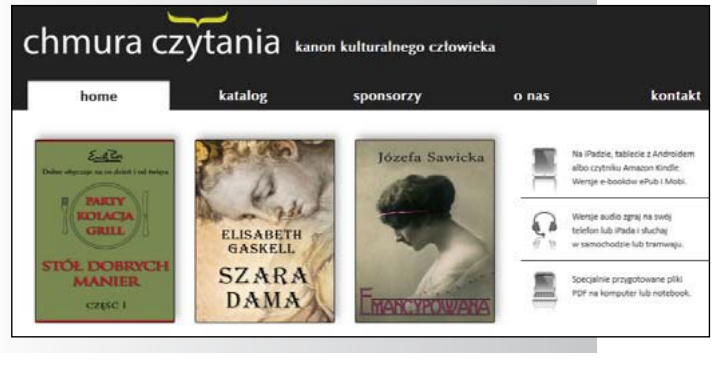